# **Content Block to Manual Test**

### <span id="page-0-0"></span>Table of Contents

- [Table of Contents](#page-0-0)
- [Happy Bullet Point Intro](#page-0-1)
- [Development Topic 1](#page-1-0)
- [Development Topic 2](#page-1-1)

## <span id="page-0-1"></span>Happy Bullet Point Intro

### **THOSE PENGUINS ARE HAVIN' A GREAT TIME!**

- A bullet of text. Like a slide!
	- $\degree$  How about a sub-bullet?
	- A bullet of text. Like a slide!
		- How about a sub-bullet?
	- A bullet of text. Like a slide!  $How$  about a sub-bullet?
	-

#### **THOSE OTHER PENGUINS ARE HAVIN' A GREAT TIME!**

- A bullet of text. Like a slide! How about a sub-bullet?
	- $\circ$  A bullet of text. Like a slide!
- How about a sub-bullet?
- A bullet of text. Like a slide!

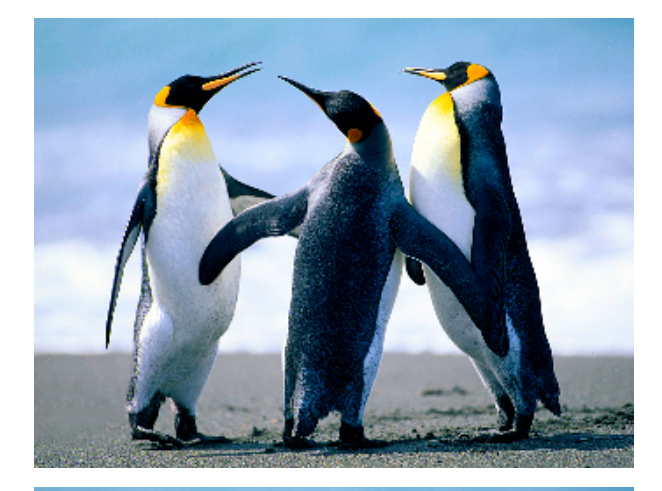

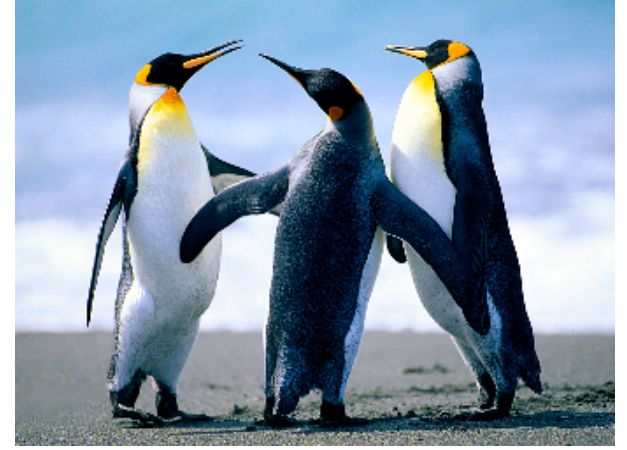

## <span id="page-1-0"></span>Development Topic 1

In a more traditional "user manual"-like presentation, you may want the freedom to escape from bullet point hell, while still keeping the topic focused about a slide's-worth of content. So a column that would be stripped from the slide version.

In a more traditional "user manual"-like presentation, you may want the freedom to escape from bullet point hell, while still keeping the topic focused about a slide's-worth of content. So a column that would be stripped from the slide version.

```
Test.cc
#include stuff.h
int goodbye(void) {
      int c << testme
      return 0
}
```
**Line 1:** Include some stuff. Make sure the environment variables are correct.

#### **Line 7:** That's all she wrote!

To compile this puppy:

```
rtems-gcc --flag --option \
           --anotheroption \
           <argument>
```
Always be sure to:

- De-allocate memory
- Motherhood statement 2
- And don't forget to de-allocate memory

#### **Related Topics**

- The minimal RCE application structure
- Required compiler flags

#### **Reference Topics**

- Compiler reference
- RCEAllocator class documentation
- RCEManager class documentation

### <span id="page-1-1"></span>Development Topic 2

Now, moving on to the next step, now vertically linear. Lorem ipsum.

Lorem ipsum. Lorem ipsum. Lorem ipsum. Lorem ipsum. Lorem ipsum. Lorem ipsum.

#### **Test.cc**

```
#include stuff.h
int goodbye(void) {
     int c << testme
     int d
     d = m.noreally_goodbye()
     return 0
} 
int noreally_goodbye(void) {
     int x << testmeagain
     return 0
}
```
### **Lines 13-18:** New function, noreally\_goodbye

**Line 6, 8:** Allocate space for return value, call new function.

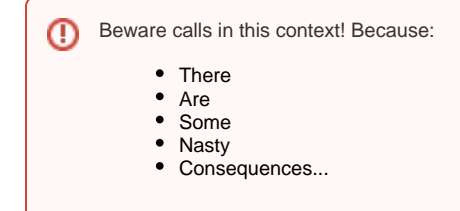